## Math 2250 Maple Project 1 Part A Solutions

> restart:

1.1 Solving quadratic equations.

*By hand: either try factoring, or if that doesn't work use the quadratic equation, that the roots of*

 $ax^2 + b x + c = 0$ 

*are given by*

 $\sqrt{ }$ 

 $x =$  $-b + \sqrt{b^2 - 4} a c$ 2 *a*  $x = \frac{-b - \sqrt{b^2 - 4 a c}}{2 a}$ *1.1A*   $x^{2} + 4x + 4 = (x + 2)^{2}$ s*o the solution to*  $x^2 + 4x + 4 = 0$ *is x=-2. Maple can do this by* > eqtn:=x^2+4\*x+4: ans:=solve(eqtn=0,x);  $eqtn1 := (x-ans[1]) * (x-ans[2]);$ expand(eqtn1); *ans* :=  $-2$ ,  $-2$ 

*eqtn1* :=  $(x + 2)^2$  $x^2 + 4x + 4$ 

*1.1B The roots of*

 $x^2 + 2x + 3 = 0$  $x = -1 + \sqrt{2} I$  $x = -1 - \sqrt{2} I$ 

*so the equation factors into*

*are, (using the quadratic formula)* 

$$
(x+1-\sqrt{2} I)(x+1+\sqrt{2} I) = 0
$$

```
Maple check:
\lceil > eqtn:=x^2+2*x+3:
    ans:=solve(eqtn=0,x);
    eqtn1 := (x-ans[1]) * (x-ans[2]);expand(eqtn1);
                                        ans := −1 + \sqrt{2} I, −1 − \sqrt{2} I
                                   eqtn1 := (x + 1 - \sqrt{2} \ I)(x + 1 + \sqrt{2} \ I)x^2 + 2x + 3
```
*1.1C*

$$
x^2 - 4x + 3 = (x - 3)(x - 1)
$$

*so the roots of eqtn=0 are*

```
x = 3
x = 1
```
*Maple:*

```
> eqtn:=x^2-4*x+3:
  ans:=solve(eqtn=0,x);
  eqtn1 := (x - ans[1]) * (x - ans[2]);expand(eqtn1);
                                   ans := 3, 1
                               eqtn1 := (x-3)(x-1)
```

$$
\mu n1 := (x - 3)(x - 3)
$$
  

$$
x^2 - 4x + 3
$$

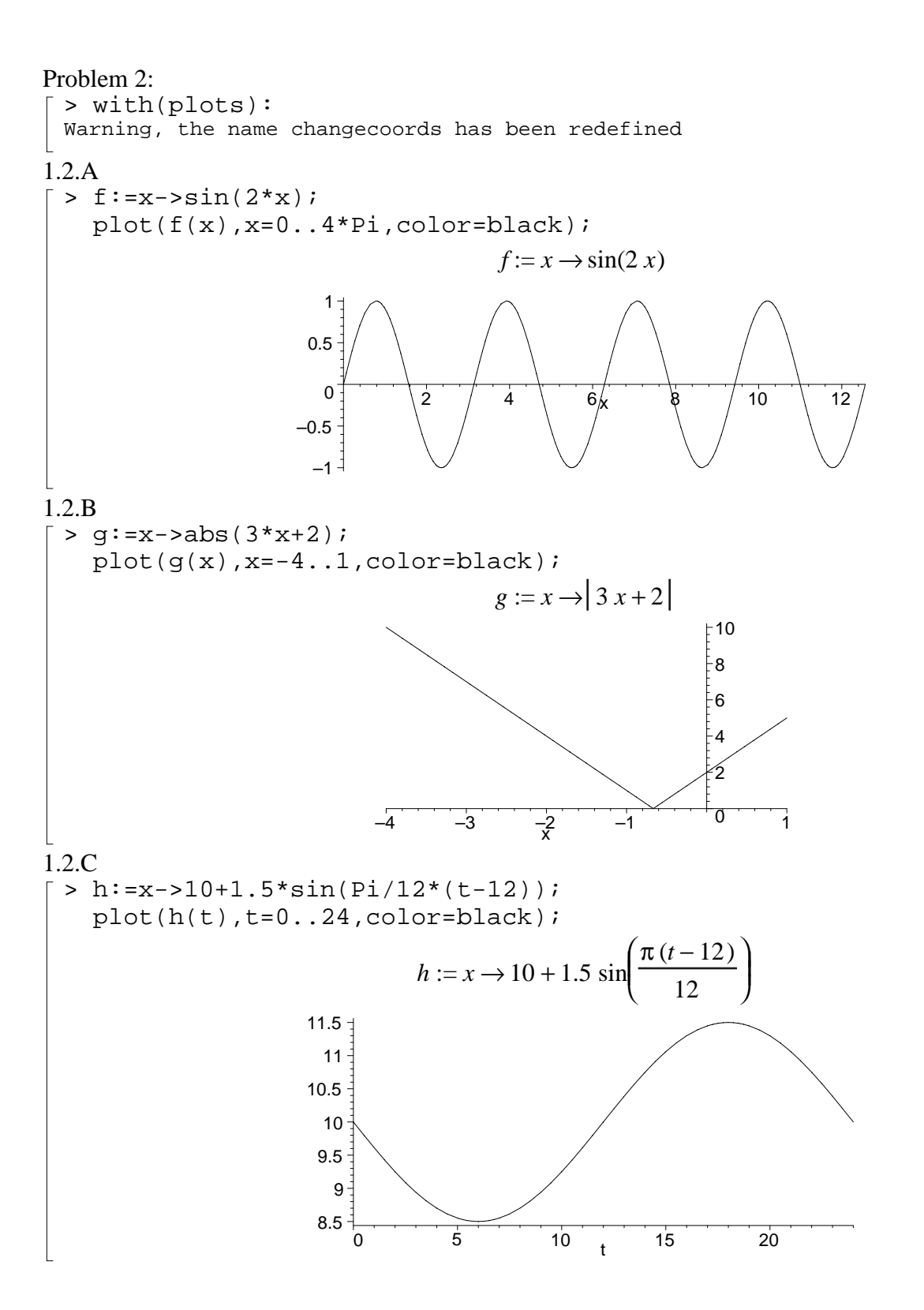